## **SketchUp Pro Quick Reference Card | Windows**

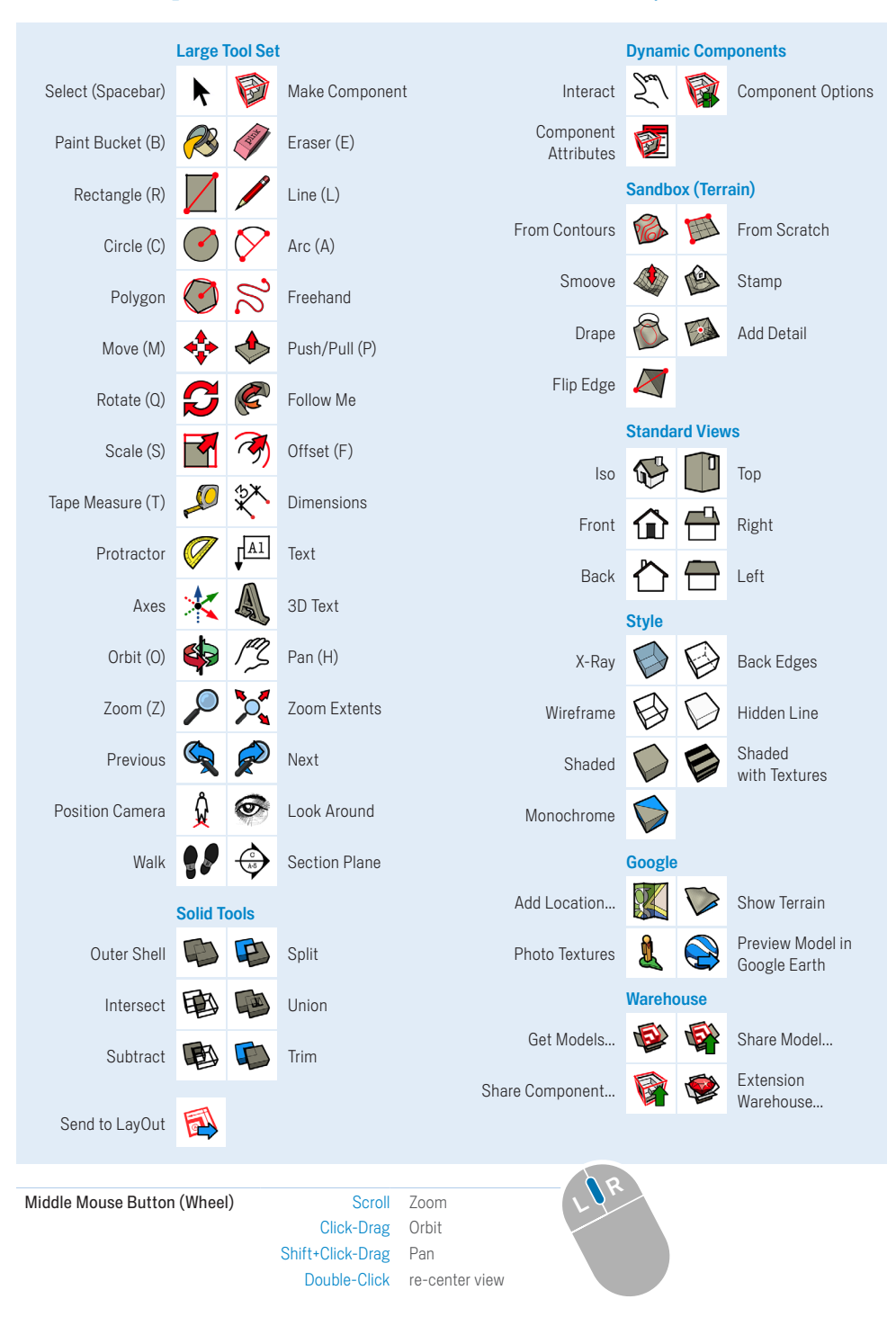

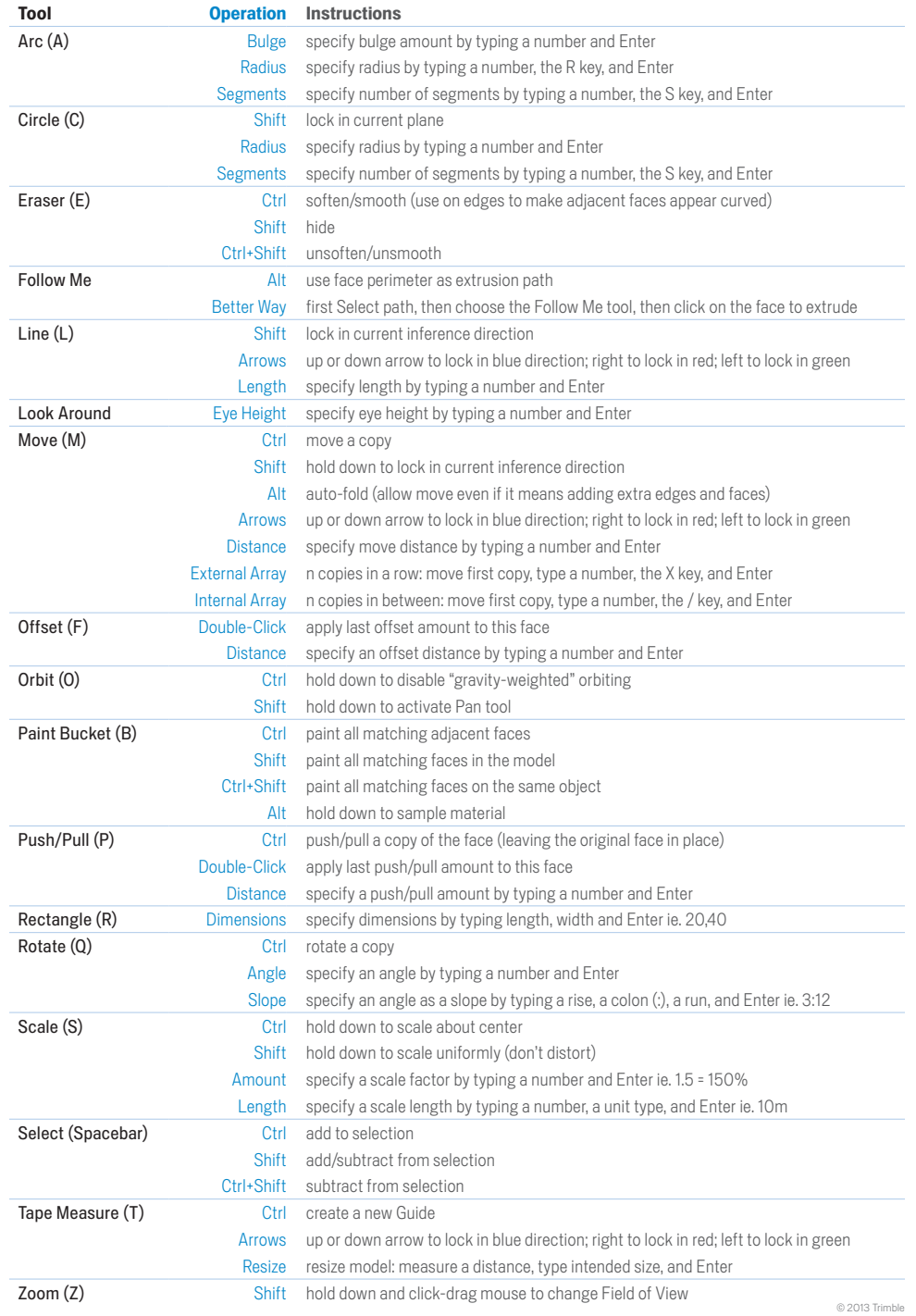

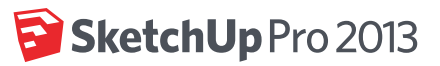